# COMPUTERORIENTIERTE **ATHEMATII**

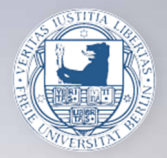

Christof Schütte Wintersemester 2016/17

## Computer-orientierte Mathematik

8. Vorlesung - Christof Schuette

16.12.16

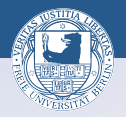

**ON (PEX CEX CE) SORA** 

## Stabilität:

Motivation des Stabilitäts- und Algorithmusbegriffs. Abgrenzung zur Kondition.

Relative Stabilität von Algorithmen zur Funktionsauswertung.

Definition und Beispiele.

## Gesamtfehlerabschätzungen:

Satz: Der Gesamtfehler lässt sich abschätzen durch die Summe von Eingabefehler, verstärkt durch die Kondition, und Auswertungsfehler, verstärkt durch die Stabilität.

## Stabilitätsabschätzungen:

Kondition der Elementarfunktionen und Stabilität: Grundrechenarten und Elementarfunktionen. Beispiele. Schlecht konditionierte Elementarfunktionen vermeiden! Das Polynom-Desaster in Matlab: Vereinfachte Stabilitätsanalyse.

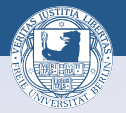

**ON YOUR RESPONSE SOLO** 

Satz: Es sei 
$$
f(x_0) \neq 0
$$
 sowie  $g(x_0)$ ,  $h(x_0) \neq 0$  und

 $g(x_0) = g_n \circ g_{n-1} \circ \cdots \circ g_1(x_0)$ ,  $h(x_0) = h_m \circ h_{m-1} \circ \cdots \circ h_1(x_0)$ 

Algorithmen zur Auswertung von  $g(x_0)$  und  $h(x_0)$  mit der relativen Stabilität  $\sigma_g$ ,  $\sigma_h$ . Dann gilt jeweils

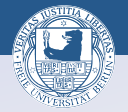

 $\Box \rightarrow \neg \left( \mathbf{B} \rightarrow \neg \left( \Xi \rightarrow \neg \left( \Xi \right) \right) \right) \equiv \neg \left( \mathbf{O} \mathbf{Q} \right)$ 

Satz: Es sei 
$$
f(x_0) \neq 0
$$
 sowie  $g(x_0)$ ,  $h(x_0) \neq 0$  und

$$
g(x_0)=g_n\circ g_{n-1}\circ\cdots\circ g_1(x_0),\quad h(x_0)=h_m\circ h_{m-1}\circ\cdots\circ h_1(x_0)
$$

Algorithmen zur Auswertung von  $g(x_0)$  und  $h(x_0)$  mit der relativen Stabilität  $\sigma_g$ ,  $\sigma_h$ . Dann gilt jeweils

$$
f(x_0) = g(x_0) + h(x_0) : \tilde{r} \le 1 + \max\{\sigma_g, \sigma_h\},
$$
  
\n
$$
f(x_0) = g(x_0) - h(x_0) : \tilde{r} \le 1 + \frac{|g(x_0)| + |h(x_0)|}{|g(x_0) - h(x_0)|} \max\{\sigma_g, \sigma_h\},
$$
  
\n
$$
f(x_0) = g(x_0) \cdot h(x_0) : \tilde{r} \le 1 + 2 \max\{\sigma_g, \sigma_h\},
$$
  
\n
$$
f(x_0) = g(x_0) / h(x_0) : \tilde{r} \le 1 + 2 \max\{\sigma_g, \sigma_h\},
$$

wobei in den ersten beiden Fällen  $g(x_0)$ ,  $h(x_0) > 0$  vorausgesetzt ist.

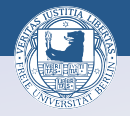

**ON (PEX CEX CE) SORA** 

Es seien  $h: I \mapsto I_g \subset \mathbb{R}$  und  $g: I_g \mapsto \mathbb{R}$  zwei Funktionen und

$$
h(x_0)=h_n\circ\cdots\circ h_1(x_0)
$$

ein Algorithmus zur Auswertung von  $h(x_0)$ . Bezeichnet  $\kappa_g$  die Kondition der Auswertung von g an der Stelle  $y = h(x_0)$  und  $\sigma_h$  die Stabilität des obigen Algorithmus für h, so gilt für die Stabilität r von

$$
f(x_0)=g\circ h_n\circ\cdots\circ h_1(x_0)
$$

die Abschätzung

 $\tilde{r} \leq 1 + \kappa_{\mathsf{g}} \sigma_{h}$ .

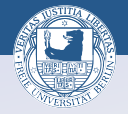

**ON YOUR RESPONSE SOLO** 

Für  $F(x_1, x_2) = (x_1 - x_2)^2$  betrachten wir die zwei Auswertungen  $F_1(x_1, x_2) = f_2(f_1(x_1, x_2)), f_1(x, y) = x - y, f_2(x) = x^2$  $F_2(x_1,x_2) = f_5(f_1(f_2(x_1),f_4(f_3(x_1,x_2))),f_2(x_2)),$  $f_3(x, y) = xy$ ,  $f_4(x) = 2x$ ,  $f_5(x, y) = x + y$ 

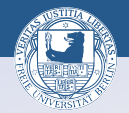

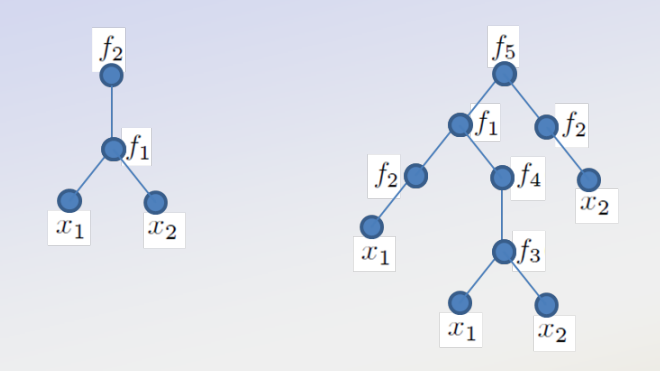

$$
F_1(x_1, x_2) = f_2(f_1(x_1, x_2)), f_1(x, y) = x - y, f_2(x) = x^2
$$
  

$$
F_2(x_1, x_2) = f_5(f_1(f_2(x_1), f_4(f_3(x_1, x_2))), f_2(x_2)),
$$
  

$$
f_3(x, y) = xy, f_4(x) = 2x, f_5(x, y) = x + y
$$

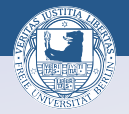

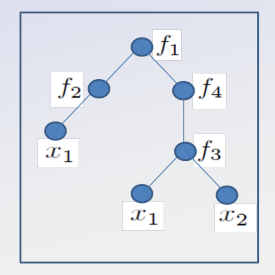

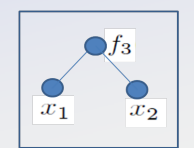

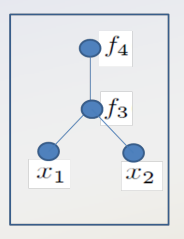

 $\oplus$ 

 $\Box$ 

 $\mathcal{A} \subset \mathcal{A} \subset \mathcal{A}$ 

 $QQQ$ 

 $\Xi$ 

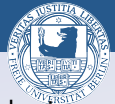

**ON YOUR REAGEN EN YOUR** 

Wir bezeichnen einen Auswertungsbaum mit  $\beta$  bezeichnen und mit  $\# \beta$  die Anzahl der Knoten in dem Baum  $\beta$ . Von seiner Wurzel aus gesehen, ist der Baum eindeutig dadurch gekennzeichnet, dass man die (Teil-)Bäume angibt, in die er nach Wegnahme der zur Wurzel führenden Kanten zerfällt:

 $\beta = [\beta_1, \ldots, \beta_m],$ 

wobei  $\beta_1, \ldots, \beta_m$  die Teilbäume bezeichnen. Die Gesamtzahl von Knoten ist dann

$$
\#\beta=1+\#\beta_1+\ldots+\#\beta_m.
$$

Der einfachste Baum hat nur einen Knoten (seine Wurzel) und die Form

$$
\beta = [\ ] , \quad \text{mit} \quad # \beta = 1.
$$

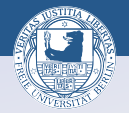

ロメイタメメ ミメメ きょうき うんぐ

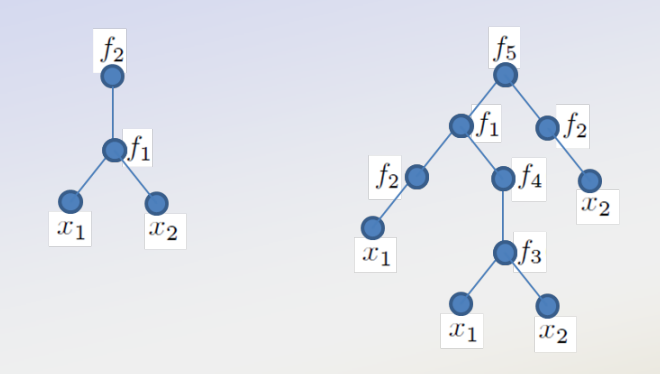

 $\beta_{F_1} = [\beta_1], \quad \beta_1 = [\beta_{0,1}, \beta_{0,2}]$ 

wobei die beiden Bäume  $\beta_{0,1} = \beta_{0,2} = []$  die Blätter darstellen, mit den Eingabewerten  $x_k$  in  $\beta_{0,k}$ ,  $k = 1, 2$ .

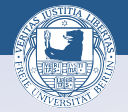

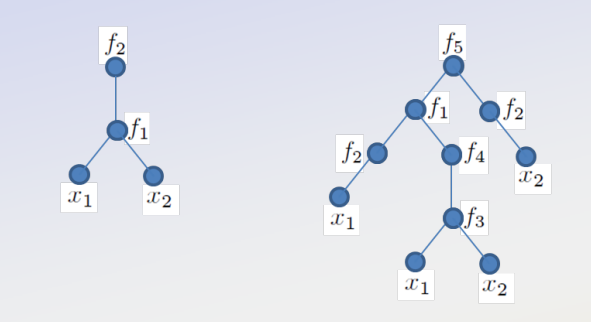

$$
\beta_{F_2} = [\beta_e, \beta_f]
$$
  
\n
$$
\beta_e = [\beta_a, \beta_b], \quad \beta_f = [\beta_d]
$$
  
\n
$$
\beta_a = [\beta_{0,i}], \quad \beta_b = [\beta_c], \quad \beta_c = [\beta_{0,ii}, \beta_{0,iii}], \quad \beta_d = [\beta_{0,i},]
$$

wobei die vier Bäume  $\beta_{0,k} = []$ ,  $k = i, ii, iii, iv$  die Blätter darstellen.

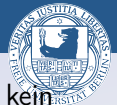

**ON (PEX CEX CE) SORA** 

Für die assoziierte Auswertung ordnen wir jedem Knoten, der kein Blatt ist, eine Elementarfunktion zu. Wir bezeichnen die mit dem Teilbaum  $\beta$  assoziierte Elementarfunktion mit  $f^\beta$ . Durch die Auswertung ergeben sich in den Knoten (Zwischen-)Ergebnisse. Das Zwischenergebnis in dem Knoten, der die Wurzel des Teilbaumes  $\beta$  ist, bezeichnen wir mit  $\textsf{z}^{\beta}.$ 

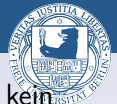

**ON YOUR REAGEN EN YOUR** 

Für die assoziierte Auswertung ordnen wir jedem Knoten, der kein Blatt ist, eine Elementarfunktion zu. Wir bezeichnen die mit dem Teilbaum  $\beta$  assoziierte Elementarfunktion mit  $f^\beta$ . Durch die Auswertung ergeben sich in den Knoten (Zwischen-)Ergebnisse. Das Zwischenergebnis in dem Knoten, der die Wurzel des Teilbaumes  $\beta$  ist, bezeichnen wir mit  $\textsf{z}^{\beta}.$ 

 $z^\beta$  berechnet sich mittels der Elementarfunktion  $f^\beta$  aus den (vorher zu berechnenden) Ergebnissen z ${}^{\beta_1},\ldots,$  z ${}^{\beta_m}$  der Berechnungen in den Teilbäumen  $\beta_1, \ldots, \beta_m$  die durch Kanten mit der Wurzel von  $\beta$ verbunden sind.

Stellt  $\beta$  ein Blatt dar, so ist  $\boldsymbol{z}^{\beta}$  ein Eingabewert.

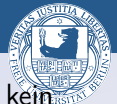

Für die assoziierte Auswertung ordnen wir jedem Knoten, der kein Blatt ist, eine Elementarfunktion zu. Wir bezeichnen die mit dem Teilbaum  $\beta$  assoziierte Elementarfunktion mit  $f^\beta$ . Durch die Auswertung ergeben sich in den Knoten (Zwischen-)Ergebnisse. Das Zwischenergebnis in dem Knoten, der die Wurzel des Teilbaumes  $\beta$  ist, bezeichnen wir mit  $\textsf{z}^{\beta}.$ 

 $z^\beta$  berechnet sich mittels der Elementarfunktion  $f^\beta$  aus den (vorher zu berechnenden) Ergebnissen z ${}^{\beta_1},\ldots,$  z ${}^{\beta_m}$  der Berechnungen in den Teilbäumen  $\beta_1, \ldots, \beta_m$  die durch Kanten mit der Wurzel von  $\beta$ verbunden sind.

Stellt  $\beta$  ein Blatt dar, so ist  $\boldsymbol{z}^{\beta}$  ein Eingabewert.

 $z^{\beta} = \begin{cases} z^{\beta} & \text{falls } \# \beta = 1 \\ z^{\beta}(-\beta_1, \dots, \beta_m), & \text{full } \neq 0 \end{cases}$  $f^{\beta}(z^{\beta_1},...,z^{\beta_m})$  falls  $\#\beta = m+1 > 1, \ \beta = [\beta_1,...,\beta_m]$ 

wobei eine zusätzliche Zuordnung angibt, welche Eingabewerte den Größen  $z^{\beta}$  mit  $\#\beta = 1$  zu geordnet sind. **OR KAR KEY KEY E YORA** Christof Schütte - Coma I-WS 2016/17

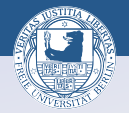

ロメスタメス ミメス きょうぎょうぐく

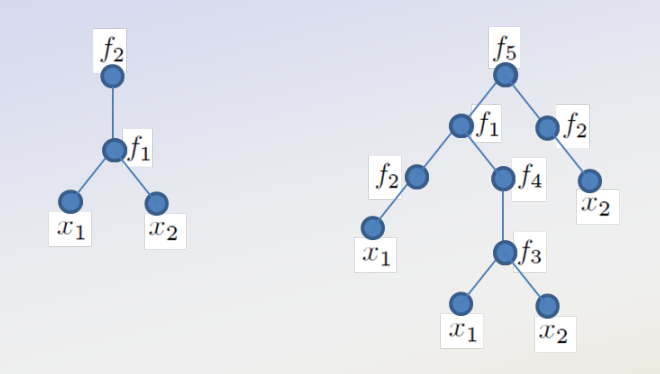

 $\beta_{F_1} = [\beta_1], \quad \beta_1 = [\beta_{0,1}, \beta_{0,2}]$ 

wobei die beiden Bäume  $\beta_{0,1} = \beta_{0,2} = []$  die Blätter darstellen, mit den Eingabewerten  $x_k$  in  $\beta_{0,k}$ ,  $k = 1, 2$ .

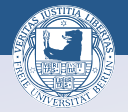

ロトスタトス ミドスミド ニミーのダダ

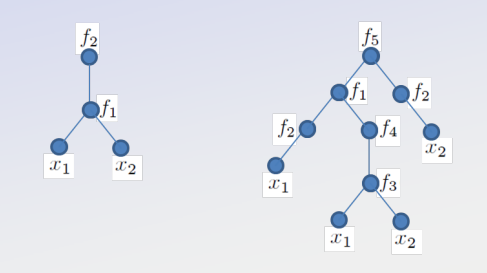

 $\beta_{F_1} = [\beta_1], \quad \beta_1 = [\beta_{0,1}, \beta_{0,2}]$  $f^{\beta F_1} = f_2$ ,  $f^{\beta_1} = f_1$ ,  $z^{\beta_{0,k}} = x_k$ ,  $k = 1, 2$ 

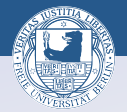

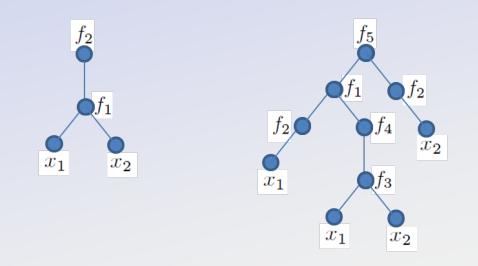

$$
\beta_{F_2} = [\beta_e, \beta_f]
$$
  
\n
$$
\beta_e = [\beta_a, \beta_b], \quad \beta_f = [\beta_d]
$$
  
\n
$$
\beta_a = [\beta_{0,i}], \quad \beta_b = [\beta_c], \quad \beta_c = [\beta_{0,ii}, \beta_{0,iii}], \quad \beta_d = [\beta_{0,i}]
$$
  
\n
$$
f^{\beta_{F_2}} = f_5, \qquad f^{\beta_e} = f_1, \qquad f^{\beta_f} = f_2,
$$
  
\n
$$
f^{\beta_e} = f_2, \qquad f^{\beta_b} = f_4, \qquad f^{\beta_e} = f_3, \qquad f^{\beta_d} = f_2,
$$

Christof Schütte - Coma I -WS 2016/17

 $\equiv$  $\mathcal{P}(\mathcal{A}) \subset \mathcal{P}(\mathcal{A})$  $\Box$  $\oplus$ ÷  $\equiv$ 

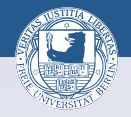

ロンスタンス ミンス ミング ミー りんぴ

## Die Stabilitätsindikatoren der rekursiven Auswertungsvorschrift

$$
z^{\beta} = \begin{cases} z^{\beta} & \text{falls } # \beta = 1 \\ f^{\beta}(z^{\beta_1}, \dots, z^{\beta_m}) & \text{falls } # \beta = m+1 > 1, \ \beta = [\beta_1, \dots, \beta_m] \end{cases}
$$

## lassen sich mittels

$$
\sigma^{\beta} \leq \begin{cases} 1 & \text{falls } \# \beta = 1 \\ 1 + \kappa(f^{\beta}) \max(\sigma^{\beta_1}, \dots, \sigma^{\beta_m}) & \text{falls } \# \beta = m+1 > 1, \\ & \text{und } \beta = [\beta_1, \dots, \beta_m] \end{cases}
$$

rekursiv abschätzen, wobei  $\kappa(f^\beta)$  die relative Kondition der Funktion  $f^{\beta}$  in den Eingabewerten  $z^{\beta_1}, \ldots, z^{\beta_m}$  bezeichnet.

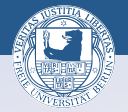

ロトスタトス ミドスミド ニミーのダダ

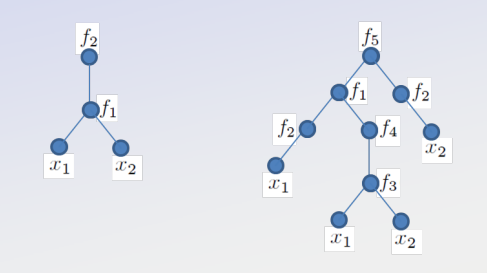

 $\beta_{F_1} = [\beta_1], \quad \beta_1 = [\beta_{0,1}, \beta_{0,2}]$  $f^{\beta F_1} = f_2$ ,  $f^{\beta_1} = f_1$ ,  $z^{\beta_{0,k}} = x_k$ ,  $k = 1, 2$ 

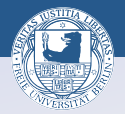

Wir wählen konkrete Eingabewerte:  $x_1 = 10^{11} - 1 = 99999999999, x_2 = 10^{11}.$ 

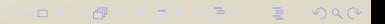

#### Beispiel 1:

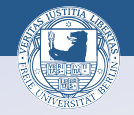

**ON YOUR RESPONSE SOLO** 

Wir wählen konkrete Eingabewerte:  $x_1 = 10^{11} - 1 = 99999999999, x_2 = 10^{11}.$ 

Aus  $\sigma_{0,k} \leq 1$  für die Eingabebäume mit  $k = 1, 2$  und

$$
\kappa(f^{\beta_1})=\kappa(f_1)=\frac{|x_1|+|x_2|}{|x_1-x_2|}=2\cdot 10^{11}-1,
$$

erhalten wir sofort  $\sigma^{\beta_1} \leq 2 \cdot 10^{11}$ .

#### Beispiel 1:

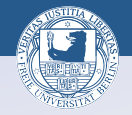

**ON YOUR RESPONSE SOLO** 

Wir wählen konkrete Eingabewerte:  $x_1 = 10^{11} - 1 = 99999999999, x_2 = 10^{11}.$ 

Aus  $\sigma_{0,k} \leq 1$  für die Eingabebäume mit  $k = 1, 2$  und

$$
\kappa(f^{\beta_1})=\kappa(f_1)=\frac{|x_1|+|x_2|}{|x_1-x_2|}=2\cdot 10^{11}-1,
$$

erhalten wir sofort  $\sigma^{\beta_1}\leq 2\cdot 10^{11}.$  Dann mit  $\kappa(f^{\beta_2})=\kappa(f_2)\leq 2$ weiterhin sofort

 $\sigma^{\mathcal{F}_1}=\sigma^{\beta_2}\leq 1+4\cdot 10^{11}.$ 

#### Beispiel 1:

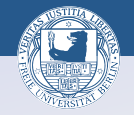

**ON (PEX CEX CE) SORA** 

Wir wählen konkrete Eingabewerte:  $x_1 = 10^{11} - 1 = 99999999999, x_2 = 10^{11}.$ 

Aus  $\sigma_{0,k} \leq 1$  für die Eingabebäume mit  $k = 1, 2$  und

$$
\kappa(f^{\beta_1})=\kappa(f_1)=\frac{|x_1|+|x_2|}{|x_1-x_2|}=2\cdot10^{11}-1,
$$

erhalten wir sofort  $\sigma^{\beta_1}\leq 2\cdot 10^{11}.$  Dann mit  $\kappa(f^{\beta_2})=\kappa(f_2)\leq 2$ weiterhin sofort

 $\sigma^{\mathcal{F}_1}=\sigma^{\beta_2}\leq 1+4\cdot 10^{11}.$ 

Für den maximalen (relativen) Rundungsfehler auf einer Maschine mit Maschinengenauigkeit  $\varepsilon = 10^{-16}$  ergibt das

$$
\frac{|F(x_1,x_2)-F_1(x_1,x_2)|}{|F(x_1,x_2)|}\leq \sigma^{F_1}\varepsilon\leq (1+4\cdot 10^{11})\cdot \varepsilon\approx 4\cdot 10^{-5}.
$$

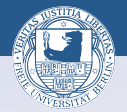

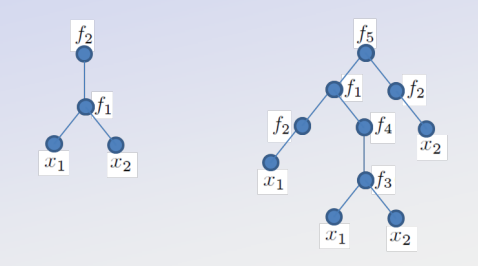

$$
\beta_{F_2} = [\beta_e, \beta_f]
$$
  
\n
$$
\beta_e = [\beta_a, \beta_b], \quad \beta_f = [\beta_d]
$$
  
\n
$$
\beta_a = [\beta_{0,i}], \quad \beta_b = [\beta_c], \quad \beta_c = [\beta_{0,ii}, \beta_{0,iii}], \quad \beta_d = [\beta_{0,i}]
$$
  
\n
$$
f^{\beta_{F_2}} = f_5, \qquad f^{\beta_e} = f_1, \qquad f^{\beta_f} = f_2,
$$
  
\n
$$
f^{\beta_e} = f_2, \qquad f^{\beta_b} = f_4, \qquad f^{\beta_e} = f_3, \qquad f^{\beta_d} = f_2,
$$

Christof Schütte - Coma I -WS 2016/17

 $\equiv$  $\mathcal{P}(\mathcal{A}) \subset \mathcal{P}(\mathcal{A})$  $\Box$  $\oplus$ ÷  $\equiv$ 

#### Beispiel 2:

![](_page_24_Picture_1.jpeg)

**OD YARD YED YED E YOUR** 

Wieder sei  $x_1 = 10^{11} - 1$ ,  $x_2 = 10^{11}$ . Aus  $\sigma_{0,k} \le 1$  für die Eingabebäume mit  $k = i$ , ii, iii, iv und

 $\kappa(f^{\beta_{\bm{c}}}) = \kappa(f_3) \leq 2, \ \kappa(f^{\beta_{\bm{a}}}) = \kappa(f^{\beta_{\bm{d}}}) = \kappa(f_2) \leq 2, \ \kappa(f^{\beta_{\bm{b}}}) = \kappa(f_4) \leq 2,$ 

erhalten wir  $\sigma^{\beta_c}\leq$  3,  $\sigma^{\beta_d}\leq$  3,  $\sigma^{\beta_a}\leq$  3 und  $\sigma^{\beta_b}\leq$  7.

#### Beispiel 2:

![](_page_25_Picture_1.jpeg)

**OF (A) (E) (F)** E DQQ

Wieder sei  $x_1 = 10^{11} - 1$ ,  $x_2 = 10^{11}$ . Aus  $\sigma_{0,k} \le 1$  für die Eingabebäume mit  $k = i$ , *ii*, *iii*, *iv* und

 $\kappa(f^{\beta_{\bm{c}}}) = \kappa(f_3) \leq 2, \ \kappa(f^{\beta_{\bm{a}}}) = \kappa(f^{\beta_{\bm{d}}}) = \kappa(f_2) \leq 2, \ \kappa(f^{\beta_{\bm{b}}}) = \kappa(f_4) \leq 2,$ 

erhalten wir  $\sigma^{\beta_c}\leq$  3,  $\sigma^{\beta_d}\leq$  3,  $\sigma^{\beta_a}\leq$  3 und  $\sigma^{\beta_b}\leq$  7. Dann mit

$$
\kappa(f^{\beta_{\mathbf{e}}})\leq \frac{|x_1^2|+|2x_1x_2|}{|x_1^2-2x_2x_1|}=\frac{3\cdot 10^{22}-4\cdot 10^{11}+1}{10^{22}-1}\approx 3,
$$

und

$$
\kappa(f^{\beta_{\mathcal{F}_2}}) \leq \frac{|x_2^2| + |x_1^2 - 2x_1x_2|}{|x_1^2 + x_1^2 - 2x_2x_1|} = 2 \cdot 10^{22} - 1,
$$

sofort

$$
\sigma^{\beta_e} \leq 1 + 7\kappa (f^{\beta_e}) \approx 22
$$
  

$$
\sigma^{F_2} = \sigma^{\beta_{F_2}} \leq 1 + \sigma^{\beta_e} \kappa (f^{\beta_{F_2}}) \approx 44 \cdot 10^{22}
$$

![](_page_26_Picture_1.jpeg)

**ON (PEX CEX CE) SORA** 

Wir erwarten bei der Auswertung  $F_2$  mit den Eingabewerten  $x_1 = 10^{11} - 1$  und  $x_2 = 10^{11}$  auf einer Maschine mit Maschinengenauigkeit  $\varepsilon = 10^{-16}$  also einen maximalen (relativen) Rundungsfehler von

$$
\frac{|F(x_1, x_2) - F_2(x_1, x_2)|}{|F(x_1, x_2)|} \leq \sigma^{F_2} \varepsilon \approx 4.4 \cdot 10^7.
$$

Die Durchführung dieser Berechnung auf einem handelsüblichen Taschenrechner liefert in der Tat  $F_2(x_1, x_2) = 2097152$ , also einen Fehler (relativ und absolut) von ca.  $2.1 \cdot 10^6$ .